#### Building a right-sized, do-anything runtime using OSGi technologies

a case study
(sort of)

Erin Schnabel schnabel@us.ibm.com @ebullientworks

### CDACKGKOUKO)

#### Some notes on motivation

- \* The full profile of WebSphere application server is awesome in its capabilities
- \* It is also well-known that the full profile is not well-suited for development
- \* We did and do listen... and were presented with a challenge: "Create a light-weight profile of WebSphere that starts in under 2 seconds... [but] Pon't break any eggs" lan Robinson

- \* WebSphere Application Server (the full profile) has been around forever.
  - \* Big codebase
  - \* Big customer base
  - \* Big workloads
  - \* ... Big inhibitors to massive change

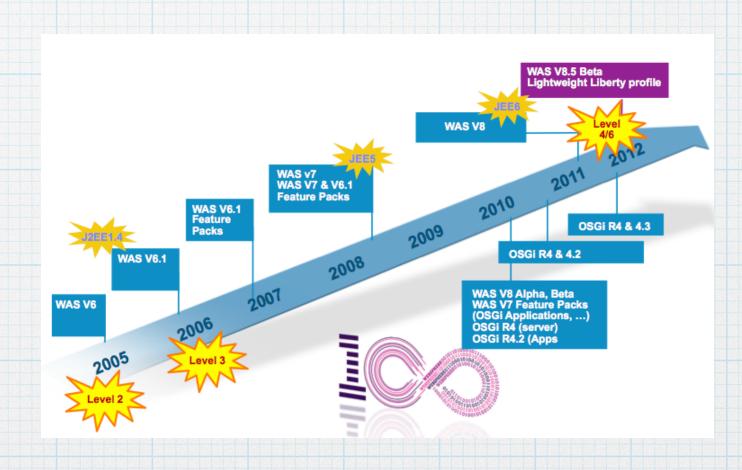

#### HISTORY

\* WebSphere Application Server (the full profile) has been around

forever.

\* Big codebase

\* Big customer base

\* Big workloads

\* ... Big inhibitors to massive change

This is not a complaint.
This is a problem we are happy to have.

| Mas 1/ | results | reack | (OSG| Applications, ...) | OSG| Rf. (server) | OSG| Rf. (server) | OSG| Rf. (server) | OSG| Rf. (server) | OSG| Rf. (server) | OSG| Rf. (server) | OSG| Rf. (server) | OSG| Rf. (server) | OSG| Rf. (server) | OSG| Rf. (server) | OSG| Rf. (server) | OSG| Rf. (server) | OSG| Rf. (server) | OSG| Rf. (server) | OSG| Rf. (server) | OSG| Rf. (server) | OSG| Rf. (server) | OSG| Rf. (server) | OSG| Rf. (server) | OSG| Rf. (server) | OSG| Rf. (server) | OSG| Rf. (server) | OSG| Rf. (server) | OSG| Rf. (server) | OSG| Rf. (server) | OSG| Rf. (server) | OSG| Rf. (server) | OSG| Rf. (server) | OSG| Rf. (server) | OSG| Rf. (server) | OSG| Rf. (server) | OSG| Rf. (server) | OSG| Rf. (server) | OSG| Rf. (server) | OSG| Rf. (server) | OSG| Rf. (server) | OSG| Rf. (server) | OSG| Rf. (server) | OSG| Rf. (server) | OSG| Rf. (server) | OSG| Rf. (server) | OSG| Rf. (server) | OSG| Rf. (server) | OSG| Rf. (server) | OSG| Rf. (server) | OSG| Rf. (server) | OSG| Rf. (server) | OSG| Rf. (server) | OSG| Rf. (server) | OSG| Rf. (server) | OSG| Rf. (server) | OSG| Rf. (server) | OSG| Rf. (server) | OSG| Rf. (server) | OSG| Rf. (server) | OSG| Rf. (server) | OSG| Rf. (server) | OSG| Rf. (server) | OSG| Rf. (server) | OSG| Rf. (server) | OSG| Rf. (server) | OSG| Rf. (server) | OSG| Rf. (server) | OSG| Rf. (server) | OSG| Rf. (server) | OSG| Rf. (server) | OSG| Rf. (server) | OSG| Rf. (server) | OSG| Rf. (server) | OSG| Rf. (server) | OSG| Rf. (server) | OSG| Rf. (server) | OSG| Rf. (server) | OSG| Rf. (server) | OSG| Rf. (server) | OSG| Rf. (server) | OSG| Rf. (server) | OSG| Rf. (server) | OSG| Rf. (server) | OSG| Rf. (server) | OSG| Rf. (server) | OSG| Rf. (server) | OSG| Rf. (server) | OSG| Rf. (server) | OSG| Rf. (server) | OSG| Rf. (server) | OSG| Rf. (server) | OSG| Rf. (server) | OSG| Rf. (server) | OSG| Rf. (server) | OSG| Rf. (server) | OSG| Rf. (server) | OSG| Rf. (server) | OSG| Rf. (server) | OSG| Rf. (server) | OSG| Rf. (server) | OSG|

#### HISTORY

\* WebSphere Application Server (the full profile) has been around

forever.

\* Big codebase

\* Big customer base

\* Big workloads

\* ... Big inhibitors to massive change

This is not a complaint. This is a problem we are happy to have.

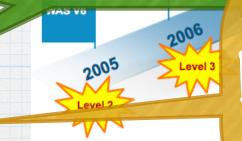

Butitis stilla problem.

\* Poesn't matter how good you are, or how smart you are

- \* Poesn't matter how good you are, or how smart you are
- \* If your code lives long enough, and is used enough, it ends up looking like...

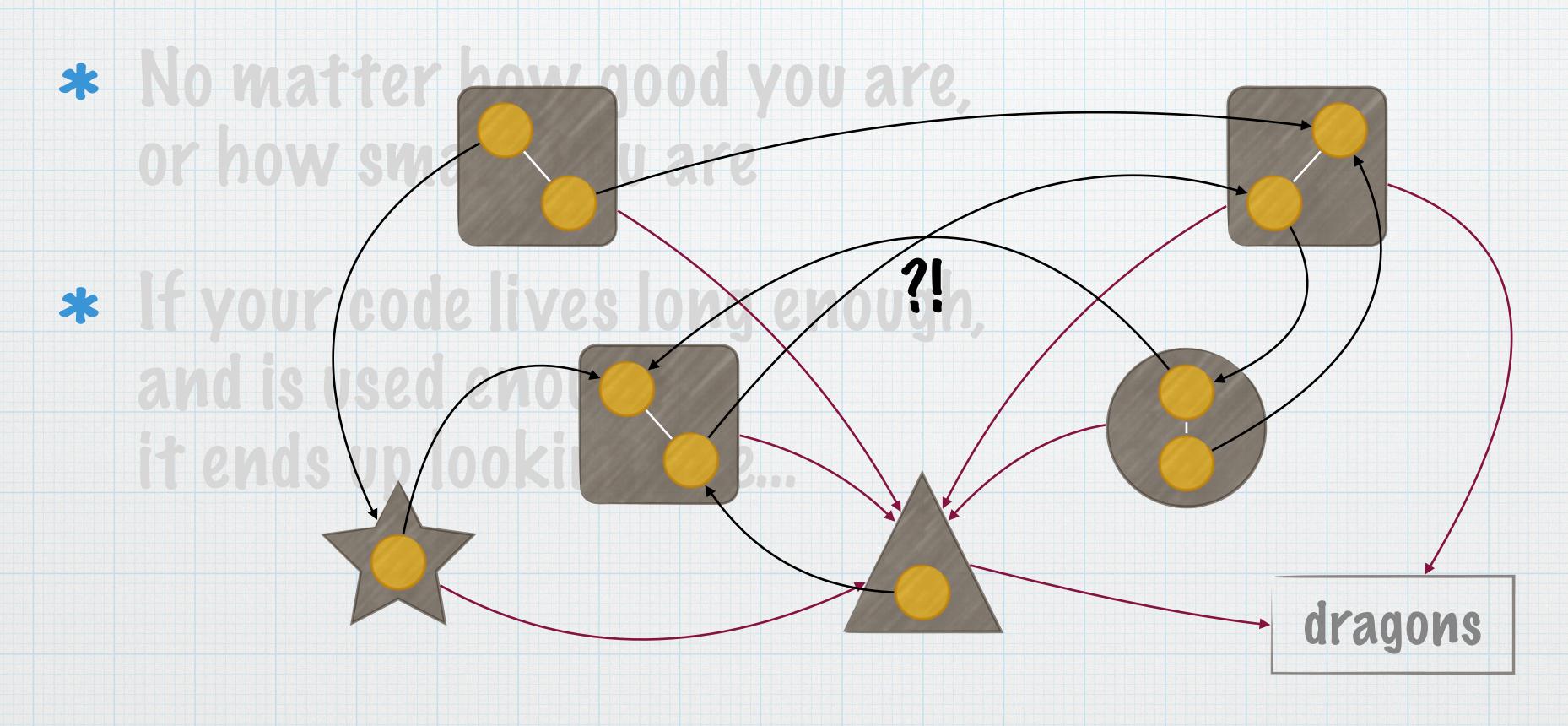

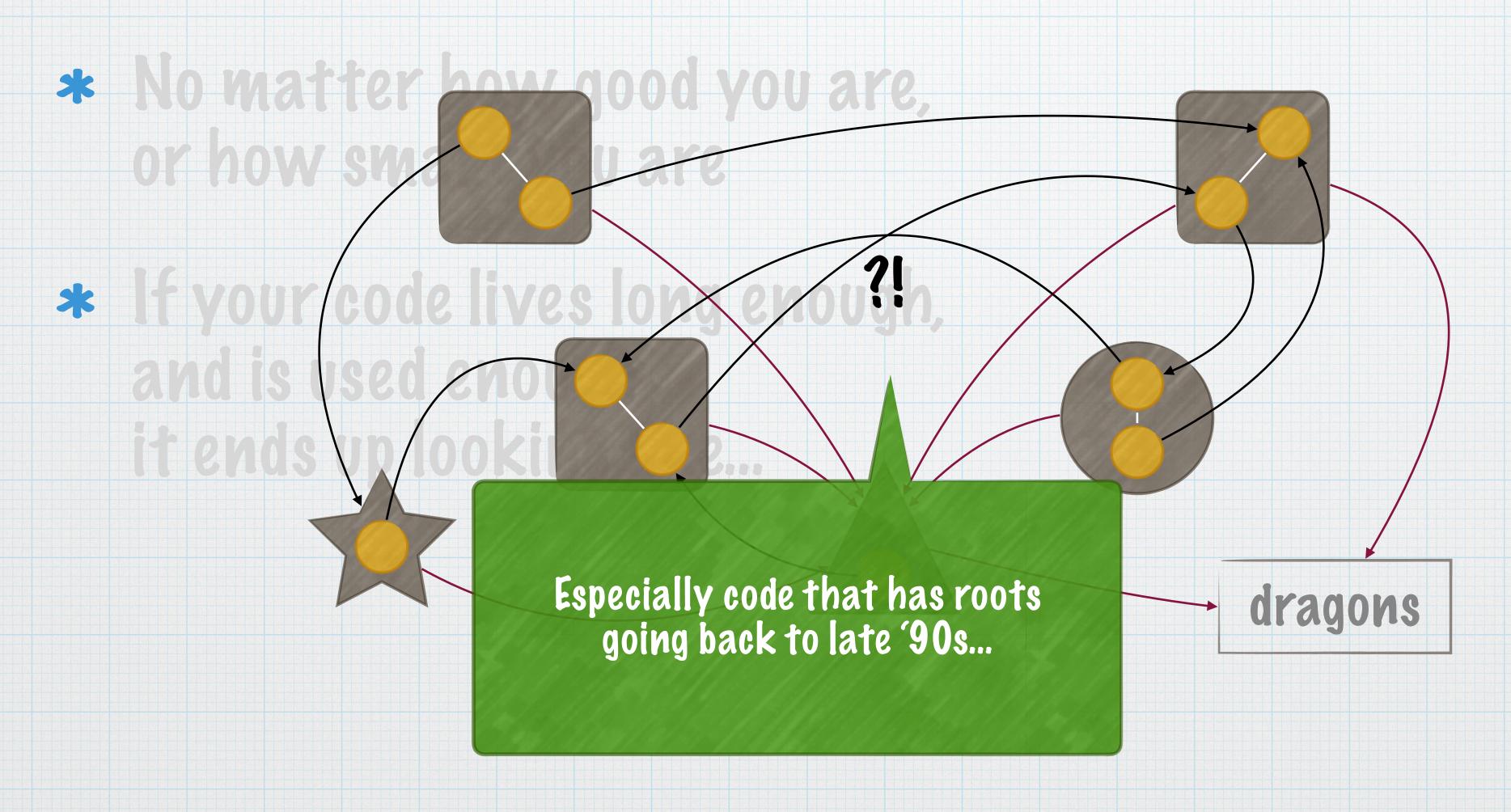

#### OSGIANO WAS: The first pass...

- \* OSGi was included in WAS v6.1, in 2006
- \* Went from lots of arbitrary jars to a few bundles
  - \* Achieved some modularity enforced by OSGi
- \* We did not use or expose OSGi services
  - \* Compatibility constraints: WAS is the bottom of the stack
  - \* Assumptions about resource initialization and availability
  - \* Entrenched dependencies between some core elements

### C/Dackaround

#### coleanslate>

This is the version of the story you won't have heard before...

If we could start over, what would we want?

- \* Peveloper-friendly
  - \* Simple
  - \* Dynamic
  - \* Light-weight
  - \* Composable / Flexible
  - \* Extensible

If we could start over, what would we want?

\* Peveloper-friendly

\* Simple

\* Dynamic

\* Light-weight

\* Composable / Flexible

\* Extensible

human usable configuration

selectable content

clear API/SPI runtime/app isolation

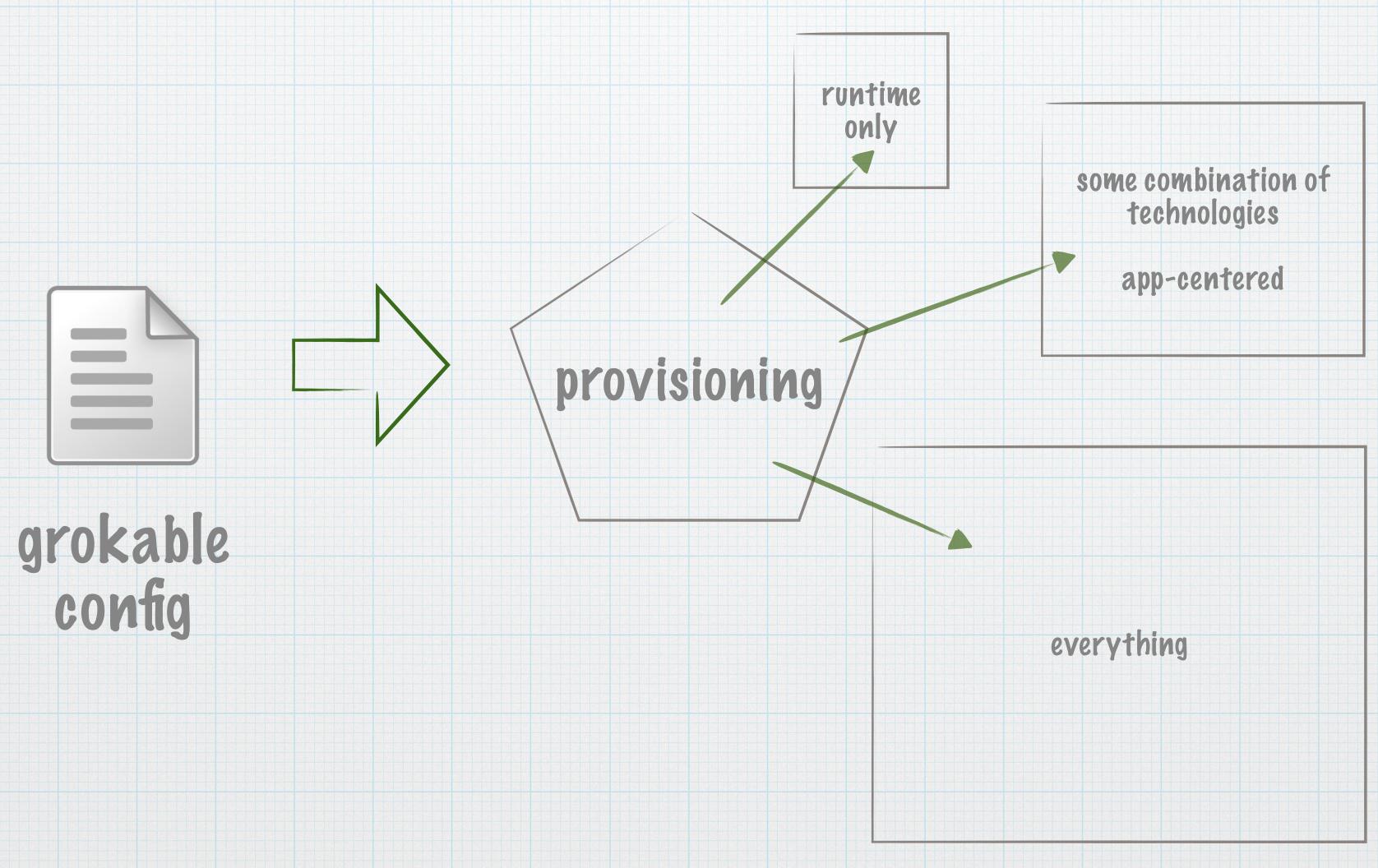

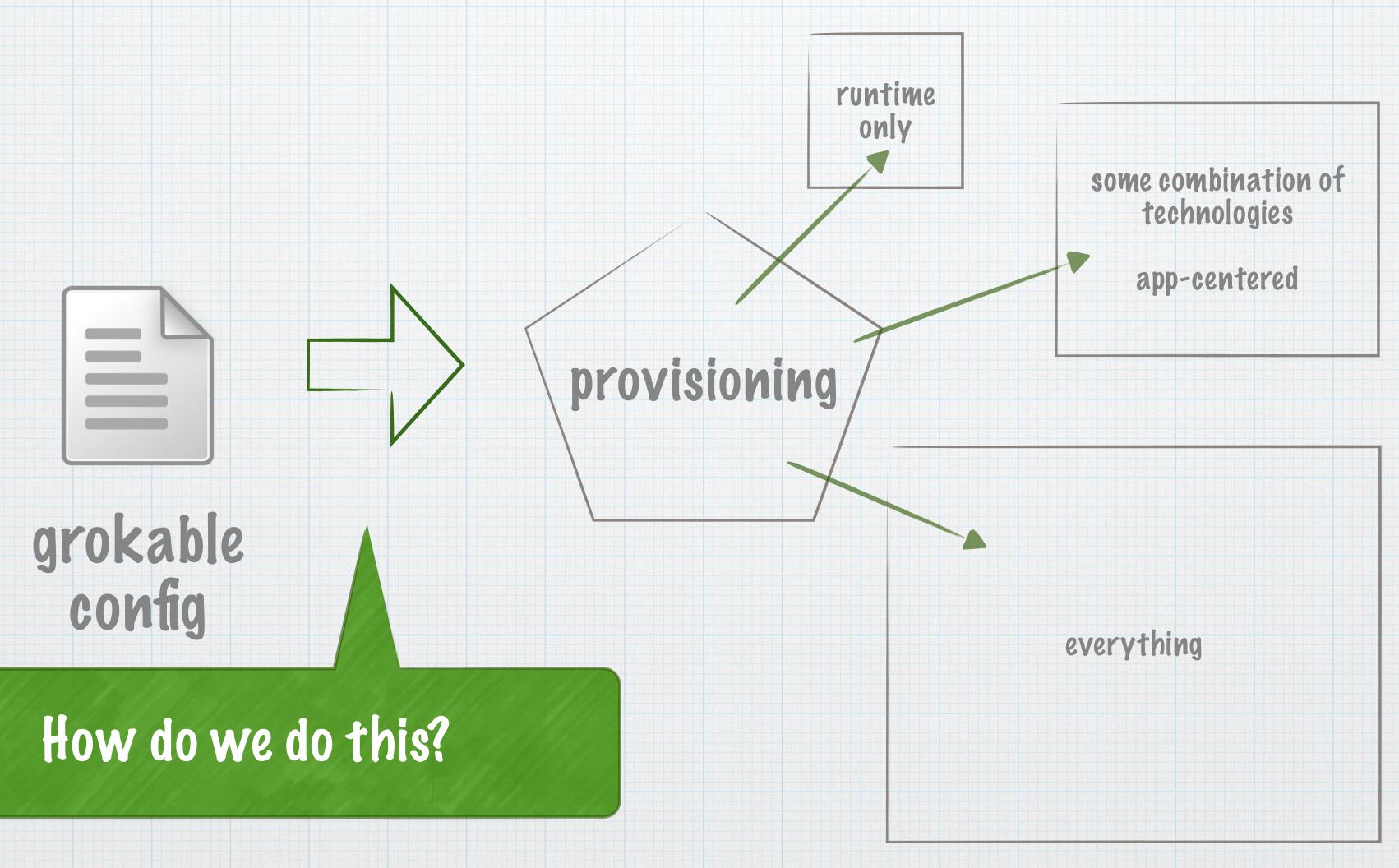

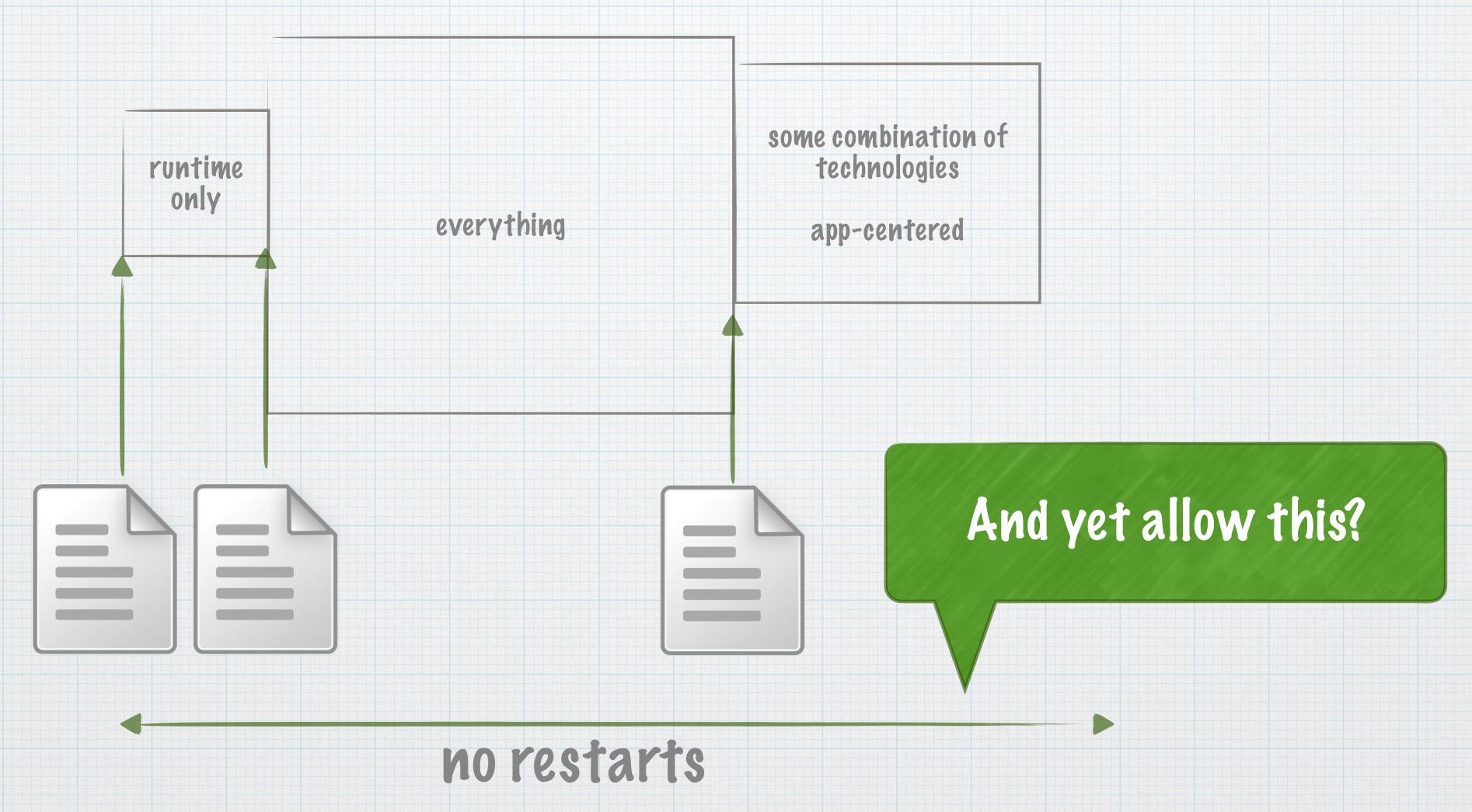

#### What if

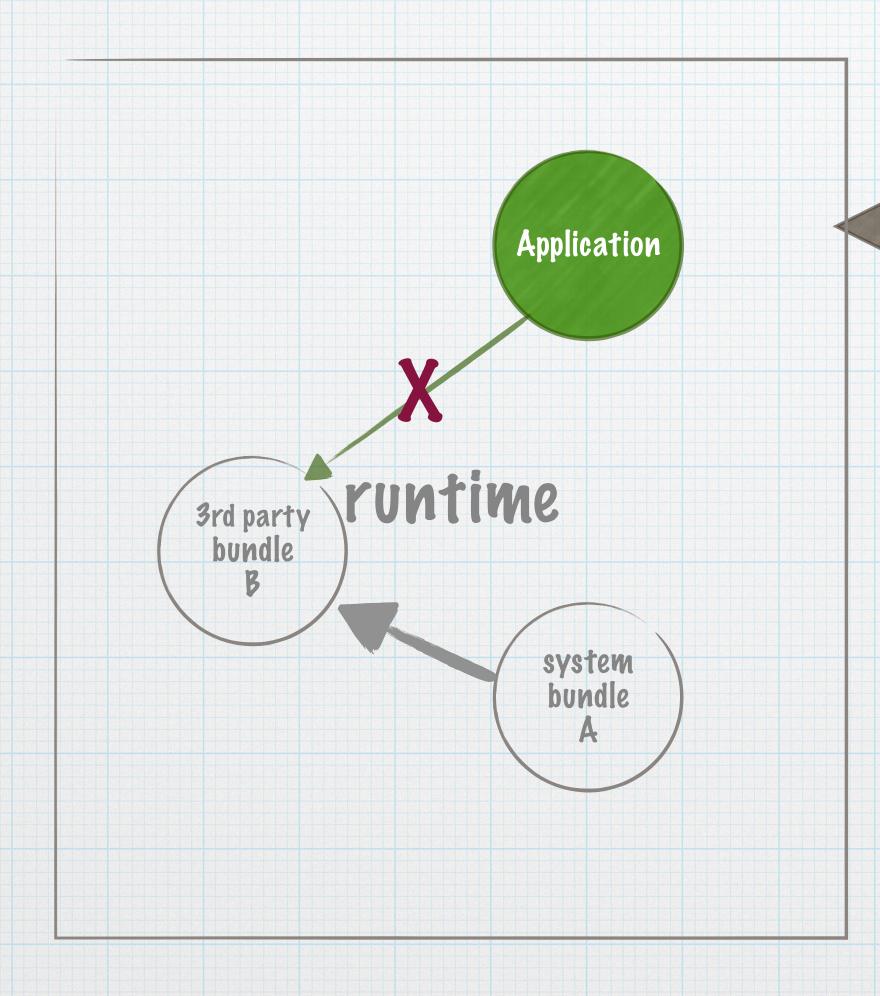

And for crying out loud, can we prevent THIS?!

#### Building a kernel from scratch

- \* OSGi-based for all the reasons
- \* First-class use of OSGi services
  - \* Must react to configuration changes
  - \* Runtime composition on-the-fly

#### COMIQUEATION

- \* Settled on XIML for configuration format
  - \* Ubiquitous
  - \* Expressive
- \* BUT, for simplicity:
  - \* single file
  - \* usable defaults

```
<server description="simple">
    <featureManager>
        <feature>jsp-2.2</feature>
        </featureManager>

        <httpEndpoint id="defaultHttpEndpoint"
            httpPort="9080" httpsPort="9443" />
</server>
```

#### COMIGURATION

- \* Composable system requires composable configuration:
  - \* Individual components own their config

- \* No centralized repository
- \* No externally defined global config model

- \* Composable system requires composable configuration:
  - \* Individual components own their config

Configuration Admin and Metatype #FTW!

#### Configuration Admin

We rolled our own (sorry)

- \* Parse and merge user configuration and bundle-provided defaults
- \* Resolve variables
- \* Provide configuration to consumers as required by the spec

- \* Uniform validation of user input
- \* Define configuration and constraints in one place, it gets used everywhere else.
  - \* We favor metatype.xml for this reason
- \* Custom namespace for additional types and validators
  - \* ibm:type duration, location, password
  - \* pid/reference
  - \* unique, final, variable, etc.

Uniform validation of user into t

human readable:
1h30m converted to unit of choice aints in one

used by developer tools to help prompt for the right kind of path: file vs. url

- \* We favor metatype.xml for this reaso
- \* Custom namespace for additional types and validators
  - \* ibm:type duration, location, password
  - \* pid/reference
  - \* unique, final, variable, etc.

- \* Uniform validation of user
- \* Define configuration and con
  - \* We favor metatype.xm

type="String" ibm:type="password"

The value is a "SerializedProtectedString", which is not a String.

Peveloper tools display encoding options: xor or aes, etc.

- \* Custom namespace for additional type and validators
  - \* ibm:type duration, location, password
  - \* pid/reference
  - \* unique, final, variable, etc.

else.

- \* Uniform validation of user input
- \* Define configuration and constraints in one place, it gets used everywhere else.
  - \* We favor metatype.xml for this
- \* Custom namespace for additional t
  - \* ibm:type duration, location,
  - \* pid/reference
  - \* unique, final, variable, etc.

This is some crazy stuff.

ibm:type="pid" ibm:reference="specific.service.pid"

Allows nested configuration elements to define service relationships

#awesome

#### Provision in Conting

- \* Two phases of provisioning:
  - \* Bootstrap the kernel to get configuration
  - \* Add or remove features based on configuration update
    - \* Features as in Subsystem features (\*.esa files, metadata, etc.)
    - \* Adding or removing features installs or uninstalls bundles, which adds or removes configurations, which triggers the creation or removal of services!

- \* Two phases of provisioning:
  - \* Bootstrap the kernel to get configuration
  - \* Add or remove features based on configuration update
    - \* Features as in Subsystem features (\*.esa files, metadata, etc.)
    - \* Adding or removing features installs or uninstalls bundles, which adds or removes configurations, which triggers the creation or removal of services!

Dynamically respond to configuration changes at any time without requiring a restart.

#really

#### Using OSGi Services...

\* But who in their right mind wants to manage OSGi services themselves??

#### Using OSGi Services...

- \* But who in their right mind wants to manage OSGi services themselves??
  - \* Exactly. NOBOPY.

#### Using Osci Services...

- \* But who in their right mind wants to manage OSGi services themselves??
  - \* Exactly. NOBODY.

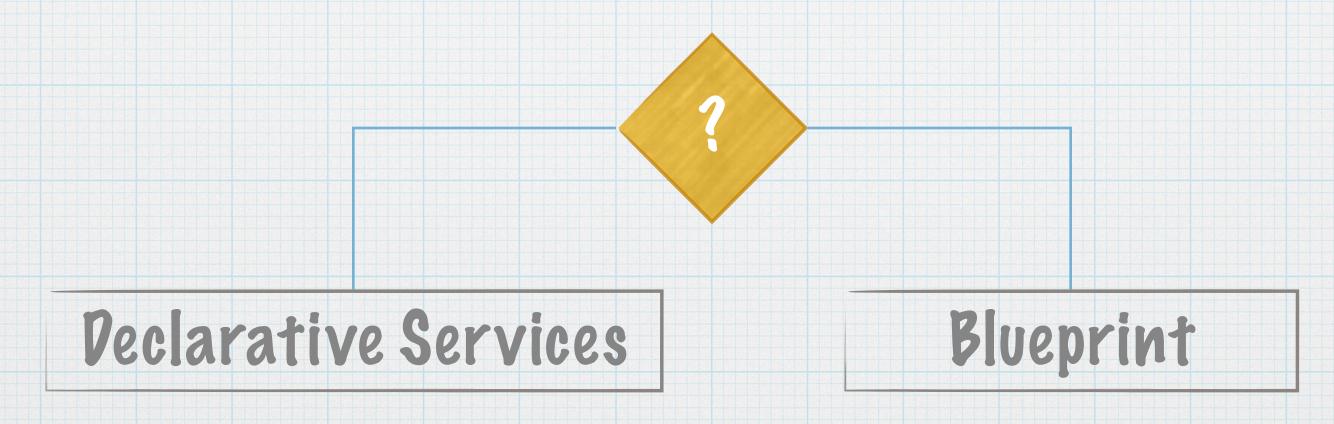

yes, there are others. We focused on these two.

#### Peclarative Services

- \* We chose PS for two main reasons:
  - \* Timing: Blueprint and Aries were just getting started
  - \* Integration with Configuration Admin and Metatype!
    - \* Config injected as one unit
      - \* activate/modified/updated methods
    - \* Service instance creation based on metatype-declared factory pid
    - \* PS target filters can be set via configuration

#### PS IS AWESON/E

- \* PS is a central part of the Liberty runtime
- \* CA + M + DS = "magic"
  We do insane things with config-derived target filters
- \* Our runtime would not be what it is without PS in the middle of it
- \* BUT.

#### Service dynamics can hurt!

- \* Service dynamics are a huge hurdle for "new" developers
- \* DI and loc can turn even experienced brains inside out if they aren't prepared.

Thankfully, they do seem to recover.

- \* Utilities created to "help" can have unintended consequences. Especially if cut and paste are involved.
- \* There is definitely a "better way" to do things with PS..

#### Let PS do it. Really.

- \* PS is excellent at managing service dynamics.
- \* PS is excellent at managing non-trivial service dependencies
- \* It is very unlikely that you will be able to do better—just let DS do it. That means:
  - \* Pon't register services inside a component
  - \* Pon't manage references inside a component

#### Isolation

- \* We mean this in a good way.
- \* Liberty runtime serves two masters:
  - \* Typical Application Server paradigm (apps strictly separated from runtime) API
  - \* Platform extender paradigm (the "app" is the runtime) SPI
- \* Persistent problem:
  how to allow apps or extensions to use their own versions of libraries that don't conflict with the runtime!?

# Subsystems, Resolver Hooks, and Regions... (oh my!)

- \* Features must explicitly declare API and SPI packages (IBM-\* metadata in the feature manifest)
- \* Isolation between API/SPI, apps/extensions/runtime is enforced in a few ways:
  - \* Subsystems (the Aries impl) for OSGi Applications (API)
  - \* Resolver hooks and/or Eclipse Regions for isolation between runtime, extensions (SPI), and containers (API).

#### C/CleanSlates

Of course, we didn't really get a clean slate.

Application compatibility had to be preserved.

But that still gave us a LOT of room...

#### Pealing with our legacy

- \* We did start over with our kernel
- \* Used the new base to re-group...
  - \* Lots of code still common with full profile
  - \* Wrap/Shim: New face on old code
  - \* Patch: tweak and replace bits where necessary

#### Thank Would

\* Questions?